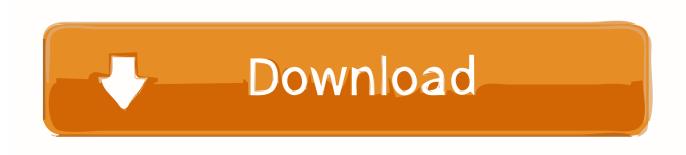

How To Fix Netio.sys Blue Screen Errors On Windows 10 8 7

## How to Fix Netio.sys

How To Fix Netio.sys Blue Screen Errors On Windows 10 8 7

1/3

## Download

2/3

You want to boot your computer, but you see the blue screen of death: netio.sys? In this post, I will help you to troubleshoot this error.. Click the arrow icon next to Network adapters to expand it. Right-click on your adapter and choose Update driver. Select "Search automatically for updated driver software" and follow the on-screen instructions to update your drivers. After a successful update, restart your computer and see if the NETIO.. Fix System Service Exception Error Windows 10: SYSEM\_SERVICE\_EXCEPTION is a blue screen of death (BSOD) error which has an error code 0x0000003B.. If you get a blue screen with errors caused by the netio.sys file, then we will look at ways to fix the problem. BSOD errors that can be related to .... How to fix netio.sys Blue Screen errors on Windows 10/8/7:[ATTACH] [ATTACH]The Network is one of the most important components of a .... NETIO.SYS BSOD Error. Many Windows users have a "NETIO.SYS" ... Step 1: Download PC Repair & Optimizer Tool (Windows 10, 8, 7, XP, .... SYS / BSOD ISSUES - WIN7 64-BIT SP1 - posted in Windows Crashes and ... BSODs referencing the Netio.sys driver\_irql\_not\_less\_or\_equal error. ... Resource Protection found corrupt files but was unable to fix some of them.. Getting a "Class not registered" error and I am using "Run as Admin". ... about this netio.sys bsod, thought it was a geforce or a firefox problem, .... So, how do I find out which program uses that driver that could be causing the problem and why it is a problem on this one computer and not the .... It is a part of Windows that should not be deleted or disabled in any way, ... The BSOD error will tell you that netio.sys is causing the problem .... Jump to Solution 5. Reinstall Windows - sys) BSOD error? I'm running Windows 10 on my laptop and recently ran into BSOD Window that reports about .... How to fix netio.sys Blue Screen errors on Windows 10/8/7. Concept Phone Thursday, January 17, 2019. Windows. iklan banner. The Network is i of the .... ... HANDLED (NETIO.SYS) Best Method 100% Solved Problem. Fix #KMODE Exception not handled Error .... After installing the new update of Windows 10, if you are facing some issues regarding Netio.sys blue screen error (BSOD). Then don't need to .... Compatible with Windows 10, 8, 7, Vista, XP and 2000 ... If Windows Update failed to resolve the netio.sys error message, please proceed to .... This post will show you how to fix FAULTY HARDWARE CORRUPTED PAGE Blue Screen error on Windows 10/8/7. This is a hardware memory error.. Jump to Fix 2. Check Disk and the Memory for the Errors - sys blue screen error. Blue screen errors related to netio.sys file include the following .... SYS. I get the BSOD 2 or 3 times per day. Each time it is the NETIO. ... 8/16/2019 (PROWinx64Legacy.exe), I received the error message: This product is ... problem was 2-4 BSODs per day and we have not had a BSOD since .... Lots of Windows users have got a "NETIO.SYS" blue screen error on their Windows computer. Many of them get this error randomly and frequently. There are .... How to fix netio.sys Blue Screen errors on Windows 10/8/7 ... be checking out the ways to fix the Blues Screen errors caused due to netio.sys. 87b4100051

Change, Enable, Disable User Account Control settings in Windows 10

Not ready for Android Wear Save 20% on Pebble Time [Deals]

Adobe InDesign CC 2019 14.0.2 Free Download MacOS

How to increase your internet 300% Faster or higher

Loaris Trojan Remover Pro 3.1.10.1393 Crack + Activation Key [2020]

Giveaway: Aplus Combo PDF Tools v2.0.1.5 for Free

Scientists say Apple AirPods and other wireless headphones may be linked to cancer

CleanMvMac X 4.4.0 Crack + Activation Number [2019]

How to have Google Maps remember where you parked your car

Download Chelsea Avenue 2 by Armand Rosamilia (.ePUB)

3/3